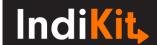

## DEVELOPED DISASTER RISK MANAGEMENT PLAN

Output indicator

## **Indicator Phrasing**

**INDICATOR PHRASING:** number of communities with a disaster risk management plan developed in a participatory manner and including feasible action points.

Français: to be added later

## What is its purpose?

The indicator measures the number of communities that thanks to the project's support have a disaster risk management (DRM) plan that 1) was developed in participation with the key stakeholders (e.g. authorities, local residents) and 2) includes realistic action points specifying who is supposed to do what, when, how, etc.

## How to Collect and Analyse the Required Data

Determine the indicator's value by using the following methodology:

- 1) Use reviews of project reports, interviews with the project staff and reviews of the developed DRM plans to **count the number of communities with developed DRM plans** (i.e. those who have assessed the risks and determined prioritised actions to reduce them).
- 2) Conduct interviews with the persons responsible for preparing and/or implementing the DRM plans to **identify:**
- Whether the plans were developed with the active participation of the local community members (especially those most likely to be affected), authorities and other stakeholders;
- Whether the action points for which they are responsible appear feasible to them (i.e. they believe that they can implement them) and specify who is supposed to do what, when, how, etc.

If the project supported a large number of communities to develop their DRM plans and it is not possible to conduct interviews in all the communities, use a sample of randomly selected communities.

- 3) To calculate the indicator's value, count the number of communities that:
- Thanks to the project's support developed a DRM plan; and
- The plan was developed with the active participation of the key local stakeholders; and

| <br>, | enting the plan think that the action points are feasible                         |        |
|-------|-----------------------------------------------------------------------------------|--------|
|       | This guidance was prepared by <b>Tearfund</b> ©   Downloaded from tearfund.indiki | it.net |
|       |                                                                                   |        |
|       |                                                                                   |        |
|       |                                                                                   |        |
|       |                                                                                   |        |
|       |                                                                                   |        |
|       |                                                                                   |        |
|       |                                                                                   |        |
|       |                                                                                   |        |
|       |                                                                                   |        |
|       |                                                                                   |        |
|       |                                                                                   |        |
|       |                                                                                   |        |
|       |                                                                                   |        |
|       |                                                                                   |        |
|       |                                                                                   |        |
|       |                                                                                   |        |
|       |                                                                                   |        |
|       |                                                                                   |        |
|       |                                                                                   |        |
|       |                                                                                   |        |
|       |                                                                                   |        |
|       |                                                                                   |        |
|       |                                                                                   |        |
|       |                                                                                   |        |